# Veritas InfoScale 7.3 What's New Guide - Windows

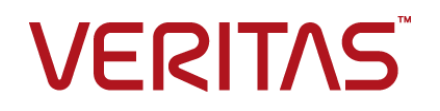

Last updated: 2017-06-28

### Legal Notice

Copyright © 2017 Veritas Technologies LLC. All rights reserved.

Veritas and the Veritas Logo are trademarks or registered trademarks of Veritas Technologies LLC or its affiliates in the U.S. and other countries. Other names may be trademarks of their respective owners.

This product may contain third party software for which Veritas is required to provide attribution to the third party ("Third Party Programs"). Some of the Third Party Programs are available under open source or free software licenses. The License Agreement accompanying the Software does not alter any rights or obligations you may have under those open source or free software licenses. Refer to the third party legal notices document accompanying this Veritas product or available at:

#### <https://www.veritas.com/about/legal/license-agreements>

The product described in this document is distributed under licenses restricting its use, copying, distribution, and decompilation/reverse engineering. No part of this document may be reproduced in any form by any means without prior written authorization of Veritas Technologies LLC and its licensors, if any.

THE DOCUMENTATION IS PROVIDED "AS IS" AND ALL EXPRESS OR IMPLIED CONDITIONS, REPRESENTATIONS AND WARRANTIES, INCLUDING ANY IMPLIED WARRANTY OF MERCHANTABILITY, FITNESS FOR A PARTICULAR PURPOSE OR NON-INFRINGEMENT, ARE DISCLAIMED, EXCEPT TO THE EXTENT THAT SUCH DISCLAIMERS ARE HELD TO BE LEGALLY INVALID. VERITAS TECHNOLOGIES LLC SHALL NOT BE LIABLE FOR INCIDENTAL OR CONSEQUENTIAL DAMAGES IN CONNECTION WITH THE FURNISHING, PERFORMANCE, OR USE OF THIS DOCUMENTATION. THE INFORMATION CONTAINED IN THIS DOCUMENTATION IS SUBJECT TO CHANGE WITHOUT NOTICE.

The Licensed Software and Documentation are deemed to be commercial computer software as defined in FAR 12.212 and subject to restricted rights as defined in FAR Section 52.227-19 "Commercial Computer Software - Restricted Rights" and DFARS 227.7202, et seq. "Commercial Computer Software and Commercial Computer Software Documentation," as applicable, and any successor regulations, whether delivered by Veritas as on premises or hosted services. Any use, modification, reproduction release, performance, display or disclosure of the Licensed Software and Documentation by the U.S. Government shall be solely in accordance with the terms of this Agreement.

Veritas Technologies LLC 500 E Middlefield Road Mountain View, CA 94043

<http://www.veritas.com>

# Technical Support

Technical Support maintains support centers globally. All support services will be delivered in accordance with your support agreement and the then-current enterprise technical support policies. For information about our support offerings and how to contact Technical Support, visit our website:

#### <https://www.veritas.com/support>

You can manage your Veritas account information at the following URL:

#### <https://my.veritas.com>

If you have questions regarding an existing support agreement, please email the support agreement administration team for your region as follows:

Worldwide (except Japan) [CustomerCare@veritas.com](mailto:CustomerCare@veritas.com)

Japan [CustomerCare\\_Japan@veritas.com](mailto:CustomerCare_Japan@veritas.com)

### Documentation

Make sure that you have the current version of the documentation. Each document displays the date of the last update on page 2. The latest documentation is available on the Veritas website:

<https://sort.veritas.com/documents>

## Documentation feedback

Your feedback is important to us. Suggest improvements or report errors or omissions to the documentation. Include the document title, document version, chapter title, and section title of the text on which you are reporting. Send feedback to:

#### [doc.feedback@veritas.com](mailto:doc.feedback@veritas.com)

You can also see documentation information or ask a question on the Veritas community site:

<http://www.veritas.com/community/>

## Veritas Services and Operations Readiness Tools (SORT)

Veritas Services and Operations Readiness Tools (SORT) is a website that provides information and tools to automate and simplify certain time-consuming administrative tasks. Depending on the product, SORT helps you prepare for installations and upgrades, identify risks in your datacenters, and improve operational efficiency. To see what services and tools SORT provides for your product, see the data sheet:

[https://sort.veritas.com/data/support/SORT\\_Data\\_Sheet.pdf](https://sort.veritas.com/data/support/SORT_Data_Sheet.pdf)

# What's new in this release of Veritas InfoScale

This document includes the following topics:

- <span id="page-3-0"></span>■ About this [document](#page-3-0)
- New features and [changes](#page-4-0) in this release

# **About this document**

The Veritas InfoScale products are used for enterprise data management and protection, high availability, and disaster recovery. This document describes the new features, enhancements, and changes that are introduced in the 7.3 release of the Veritas InfoScale products.

The following documents provide further information that is common to all the InfoScale products:

- *Veritas InfoScale Getting Started Guide*
- *Veritas InfoScale Release Notes*
- *Veritas InfoScale Installation and Upgrade Guide*

For information about the InfoScale product components and their capabilities, refer to the corresponding administrator's guides and agent guides.

For information about configuring and administering your applications with the InfoScale products, refer to the application-specific implementation guides and solutions guides.

# **New features and changes in this release**

<span id="page-4-0"></span>This section describes the new features and changes that are introduced in this release.

# Volume Replicator support qualified for replicating data in a Microsoft Azure environment

Volume Replicator replicates data from a source location to one or more remote locations. This functionality has now been qualified for replicating data in a Microsoft Azure environment.

To replicate data in an Azure environment, you must first set up the cloud infrastructure and then begin with the replication setup.

When you set up the cloud infrastructure, you must ensure that the following network requirements are satisfied:

- A non-overlapping IP address space for network subnets is available on the primary and the secondary datacenters.
- A virtual network (VNet) is set up in Microsoft Azure network.
- The Volume Replicator DHCP\_IP\_Support tunable is set to True. This tunable determines whether or not DHCP IPs can be used while configuring Volume Replicator. DHCP IP addressess are assigned to the virtual machines that are created in an Azure environment. To identify the DHCP IP addresses, DHCP IP tunable must be set to True.
- To set up replication from an on-premise datacenter to an on-cloud datacenter, a virtual private network (VPN) gateway and a local network gateway is set up in the cloud network. This enables to set up a communication tunnel between the machines that are located in the on-premise datacenter to the machines that are located in the on-cloud datacenter.

Alternatively, you may configure Microsoft ExpressRoute to establish a connection between datacenters.

- To set up replication between any two regions on cloud, a virtual private network (VPN) gateway is set up over the virtual network, and a connection is established between the VPN gateways for the virtual machines to communicate with each other.
- To set up replication within a same region on cloud, a VNet Peering is set up between the two virtual networks in which the machines are configured. Alternatively, you may set up a VPN gateway between the two virtual networks.

**Note:** While provisioning storage for setting up replication in Microsoft Azure environment, do not configure multiple network paths to the storage disks. Microsoft Azure does not support storage configuration with multiple network paths.

# DHCP IP Support tunable added to Volume Replicator

A DHCP\_IP\_Support tunable is now added to Volume Replicator. You must enable this tunable if you plan to configure replication in Microsoft Azure environment.

The tunable determines whether or not DHCP IPs can be used while configuring Volume Replicator.

DHCP IP addresses are assigned to the virtual machines that are created in an Azure environment. To identify the DHCP IP addresses, DHCP IP tunable must be set to True.

Run the following command to enable the tunable:

vxtune dhcp ip support true